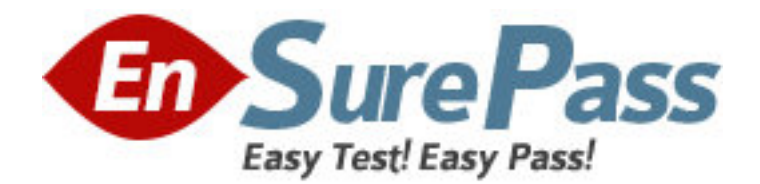

**Exam Code:** 920-271

**Exam Name:** Nortel WLAN 2300 Rls.7.0 implementation &

Management

**Vendor:** Nortel

**Version:** DEMO

# **Part: A**

1: Nortel WLAN 2300 series has numerous options for monitoring the Wireless LAN. There are also multiple utilities used to monitor and troubleshoot the current status of wireless devices. Which procedure gives the most detail for a single Wireless Security Switch (WSS)?

A.client monitor inside WMS 2300

B.status summary inside WMS 2300

C.the trace command executed from the command line interface

D.the show command executed from the command line interface

## **Correct Answers: C**

2: You are performing remote traffic monitoring by using the RF snoop function of Distributed Access Point (DAP). What happens to the traffic traveling through the DAP being used to monitor the traffic?

A.The traffic is slowed until monitoring has ceased.

B.The traffic is redirected to the monitoring workstation.

C.Only the traffic on the DAP directly connected to the WSS is slowed until monitoring has ceased.

D.The traffic is forwarded normally as the DAP is only copying select packages and sending a copy to an "observer" workstation IP.

## **Correct Answers: D**

3: A customer with system problems would like to save the logs to a file store so they can troubleshoot these problems. Which trace command will save the trace to a specific file store located on the nonvolatile storage of the Wireless Security System (WSS)?

A.set trace <filename>

B.save trace <filename>

C.set trace ftp://<filename>

D.set trace tftp://<filename>

# **Correct Answers: B**

4: Information gathered in Wireless Management System (WMS) can be exported in the form of reports. Which format is the default format for exported reports in WMS?

A.XML B.PDF C.HTML D.CGML **Correct Answers: C** 

5: What does an authorization failure indicate? A.one of the access points (AP) is a rogue AP B.one of the WLAN Security Servers (WSS) is offline C.one of the RADIUS attributes is either incorrect or not present D.one of the Distributed Access Points (DAP) is unavailable for authorization

#### **Correct Answers: C**

6: One possible security risk posed to a WLAN is a "Rogue AP". A Rogue access point (AP) can be used to steal clients from a customer's Wireless LAN. It could also be placed to circumvent their corporate security. Which two methods can the WLAN 2300 series use as part of its detect and avoidance feature to contain Rogue APs? (Choose two.)

A.It can coordinate wired DoS attacks against the rogue.

B.It can triangulate the location of the rogue.

C.It can force the rouge to require encryption of associated clients.

D.It can coordinate wireless DoS attacks against the rogue.

#### **Correct Answers: B D**

7: A customer is set up with a WLAN 2300 environment, and is using mobility domains. Using the CLI while logged into a Wireless Security System (WSS), which command allows the administrator to view mobility domain configuration information?

A.show mobility-domain

B.show mobility-domain IP

C.show mobility-domain status

D.show mobility-domain attribute

### **Correct Answers: C**

8: You would like the WLAN Management software service to monitor network data. You have determined which WSSs to monitor and have uploaded their configuration into the WMS. What else must you do to be able to monitor the WSS from WMS?

A.Enable SNMP traps on each WSS you want to monitor.

B.Enter the IP address for each WSS you want to monitor.

C.Enable the Target Properties port for each WSS you want to monitor.

D.Enable the Notification Profile for each WSS you want to monitor.

#### **Correct Answers: A**

9: Once a trace command is initiated, it continues to run. A customer has initiated a trace command, but does not know how to stop it. Which command will stop a trace command while running?

A.no trace B.end trace C.trace end D.clear trace all **Correct Answers: D** 

10: A customer needs to use the Wireless Management System (WMS) to manage multiple WLAN security switches. What is true about enabling the WMS service to monitor network data?

A.It is used to discover and add location engines to be monitored.

B.It is used to discover and add application servers to be monitored.

C.It is used to discover and add Wireless Security Systems (WSS) to be monitored.

D.It is used to discover and add WMS clients that will monitor Wireless Security Systems (WSS). **Correct Answers: C** 

11: Wireless Management System 2300 allows you to create a network plan. This plan can optionally be saved into a standard format. Which program is used to view a network plan?

A.Text Editor B.Adobe Acrobat C.Microsoft PowerPoint D.Standard web browser **Correct Answers: D** 

12: Wireless Management System (WMS) RF monitoring gives the administrator the ability to see details of the RF environment and the RF neighborhood. Which two parameters can you use to measure the RF environment? (Choose two.)

A.noise

B.transmitters

C.packet retransmissions

D.BSSID to SSID mapping

**Correct Answers: A C** 

13: In which situation would you use the Neighborhood list?

A.You have an access point that you want excluded from the permitted SSID list.

B.You have a third party device that you want exempt from rogue detection.

C.You have a third party device that you want removed.

D.You have a piece of equipment from a vendor that you want the system to ignore.

## **Correct Answers: B**

14: You can configure Known SSIDs entries in the Wireless Management System (WMS). What is true about the Known SSID list?

A.An empty Known SSID list implicitly allows all SSIDs.

B.Adding an SSID to the list disallows that SSID.

C.An empty Known SSID list implicitly disallows all SSIDs.

D.Adding an SSID to the list indicates a rogue device.

## **Correct Answers: A**

15: Many services can be configured and used with the Wireless Security System (WSS) such as Telnet, SNMP and HTTPS. What else can be configured to work with the WSS?

A.SSL B.SSH C.SNTP D.RADIUS **Correct Answers: B**